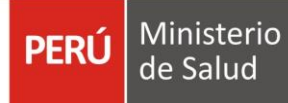

## **4.7 Consumo de alcohol según nivel de educación**

Según el Informe "Perú: Enfermedades No transmisibles y transmisibles", correspondiente al año 2019, las personas con nivel de educación superior presentaron prevalencias de consumo de alcohol que duplicaron lo observado en las personas con nivel primaria. Encontramos entonces que **uno de cada dos personas con nivel de estudio superior consumió bebidas alcohólicas en los últimos 30 días; en las personas con secundaria, fueron tres de cada diez; mientras que, en el nivel primario, el consumo fue en uno de cada cinco personas.**

Al analizar y comparar las cifras del Informe "Perú: Enfermedades No transmisibles y transmisibles" de los años 2014 y 2019, observamos que las prevalencias de consumo de alcohol se mantuvieron casi estables, en las personas de 15 a más años con nivel de instrucción primario y superior (menos de 2 pp. de diferencia). En las personas con nivel de educación secundaria, se puede observar que el consumo de alcohol disminuyó 3.3 puntos porcentuales, con cifras de 37.5% (IC 95%: 36.1; 38.9) en el año 2014 y 34.2% (IC 95%: 32.9; 35.6) en el año 2019.

## **Personas de 15 y más años que consumieron alguna bebida alcohólica en los últimos 30 días, según nivel de educación. Perú, 2014-2018**

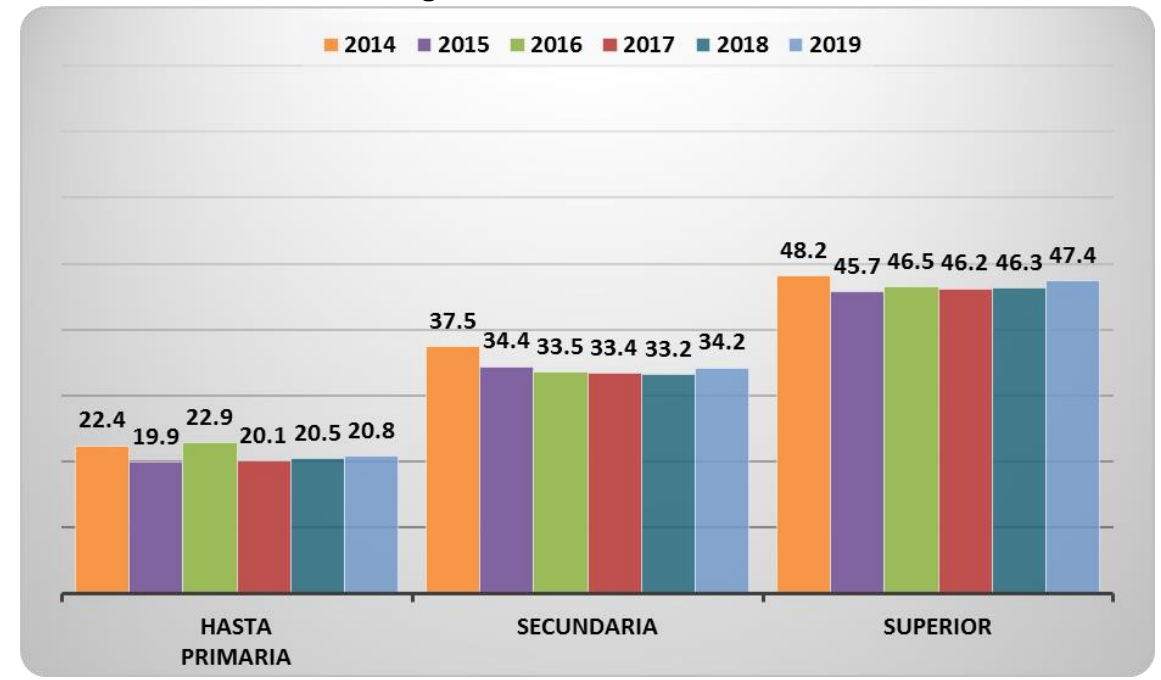

**Fuente:** Elaboración propia a partir de: Instituto Nacional de Estadística e Informática. Encuesta Demográfica y de Salud Familia, Perú: Enfermedades No Transmisibles y Transmisibles 2014, 2015, 2016, 2017, 2018 y 2019.